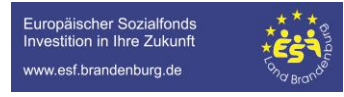

## **Ausfüllhinweise für die Belegliste**

Die Belegliste kann nur zusammen mit einem Mittelabruf oder Verwendungsnachweis eingereicht werden.

Für die Abrechnung einer Zwischenzahlung, verwenden Sie den "Mittelabruf". Möchten Sie Ihre Ausgaben insgesamt oder eine letzte Zahlung abrechnen, wählen Sie den "Verwendungsnachweis". Dieser beinhaltet alle notwendigen Angaben, ein weiterer Mittelabruf ist dann nicht notwendig.

Sobald alle notwendigen Pflichtdokumente im "Mittelabruf/Verwendungsnachweis" vollständig ausgefüllt sind, aktiviert sich der Button "Absenden".

Sollten Sie mit einem Mittelabruf bereits alle Ausgaben Ihrer Weiterbildung abgerechnet haben, ist zum Verwendungsnachweis keine Belegliste mehr notwendig.

Zur Belegliste gelangen Sie, indem Sie über die Antragsübersicht die Detailansicht Ihres Antrags öffnen. Über "Mögliche nächste Schritte" können Sie einen Mittelabruf oder Verwendungsnachweis einreichen und es öffnet sich die folgende Ansicht:

#### $\rightarrow$ Belegliste $\rightarrow$ Stift anklicken

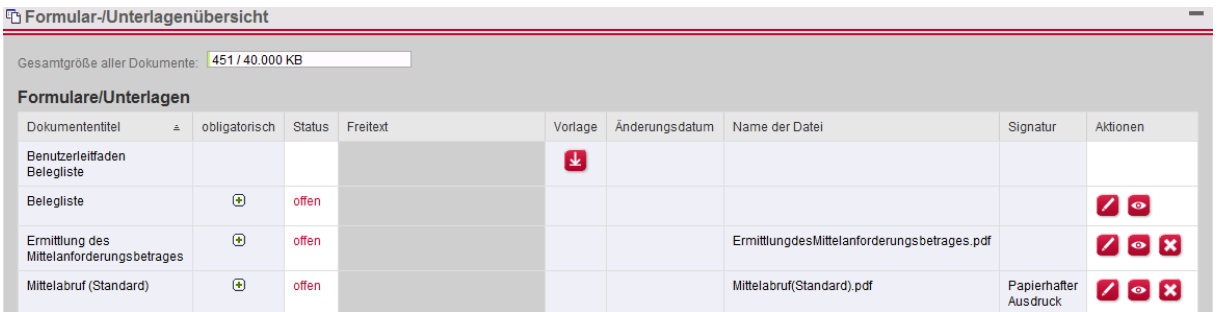

#### Es öffnet sich das folgende Fenster

→ klicken Sie auf "Version erstellen" und im anschließenden Fenster auf den roten Stift klicken

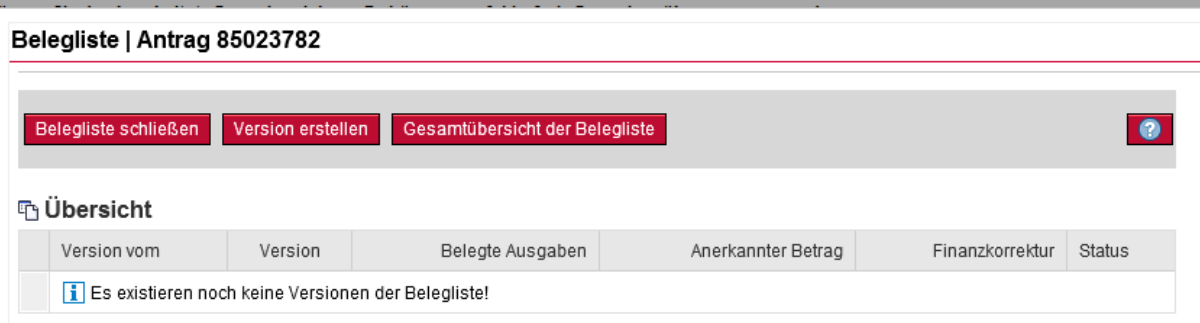

**→** die Belegliste öffnet sich, \* rote Sterne kennzeichnen Pflichtfelder

Bitte klicken Sie in regelmäßigen Abständen auf "speichern", um so Ihre Eingaben zu sichern. Sollten Sie weitere Zeilen benötigen, klicken Sie bitte auf "Zeile anhängen" oder "5 Zeilen anhängen".

# **Bitte füllen Sie die Spalten folgendermaßen aus:**

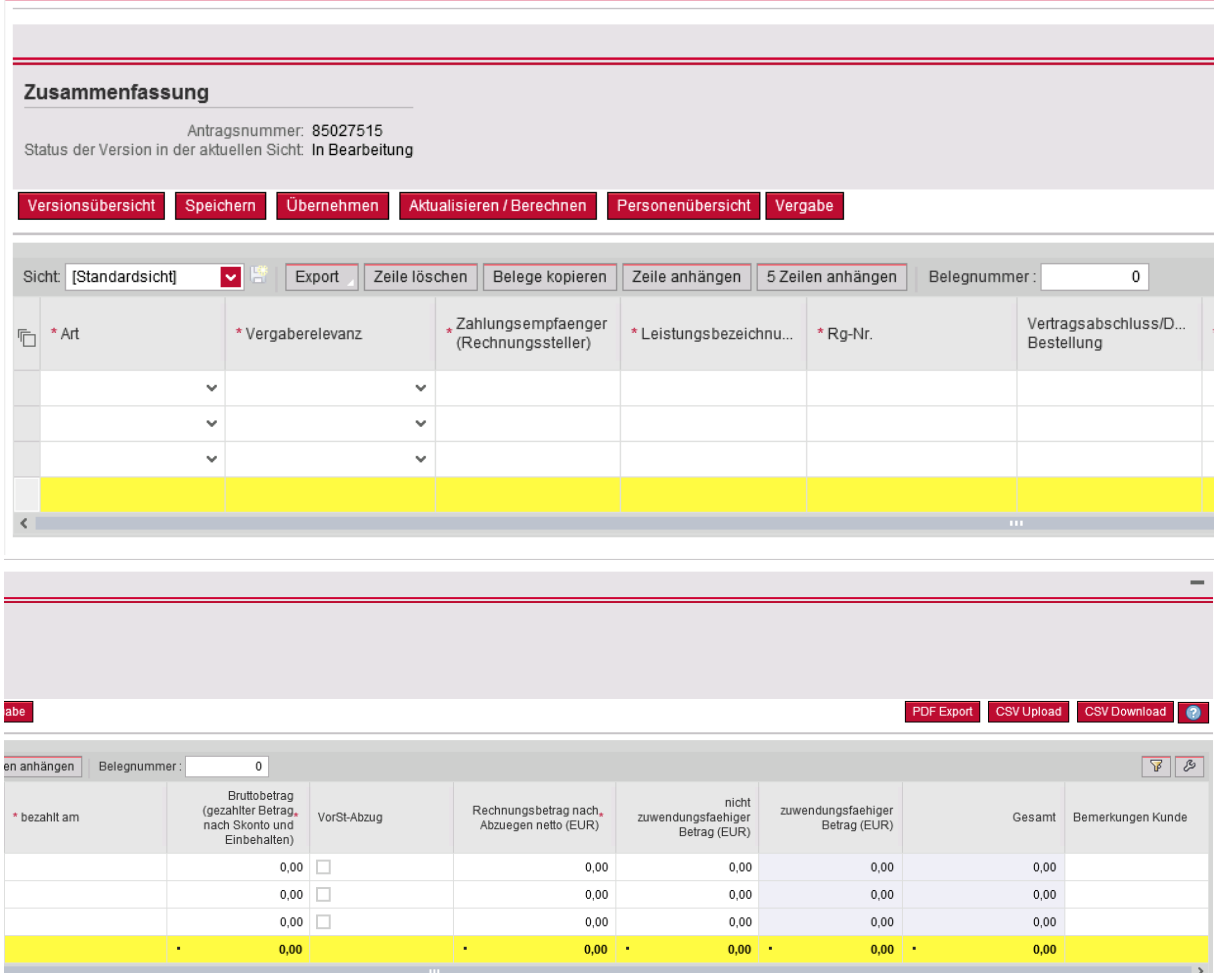

**Art:** nach unten gerichteten Pfeil anklicken, abzurechnende Kostenart auswählen

**Zahlungsempfänger:** Name/Bezeichnung des Rechnungstellers

**Leistungsbezeichnung:** Bezeichnung der Weiterbildung oder des Moduls

**Rg-Nr.:** laufende Nummer – beginnend mit 1 - eintragen

**Vertragsabschluss/Datum der Bestellung:** Datum des Vertragsabschlusses mit dem Bildungsanbieter ggf. Anmeldung beim Bildungsanbieter

**Bezahlt am:** Datum der Überweisung/Barzahlung (Kontoauszug/Quittung sind einzureichen)

**Bruttobetrag:** Gesamtbetrag der Rechnung inkl. Mehrwertsteuer, abzüglich Skonti, Rabatte und sonstige Einbehalte

**nicht zuwendungsfähiger Betrag:** Bitte beachten Sie, dass auch Ihr Eigenanteil gem. Seite 2 Ihres Zuwendungsbescheides zuwendungsfähig ist und daher in in dieser Spalte nicht einzutragen ist. Sollten Sie feststellen, dass Ihnen neben den Weiterbildungsausgaben auch nicht zuschussfähige Ausgaben (z. B. Verpflegung, Übernachtung, Fahrtkosten) in Rechnung gestellt werden, erfassen Sie diese hier. Ansonsten lassen Sie diese Spalte leer.

**Die Spalten "zuwendungsfähiger Betrag" und "Gesamt" berechnen sich eigenständig.**

**Bemerkung Kunde:** Nur ausfüllen, wenn Sie besondere Anmerkungen machen wollen.

Am Ende des Ausfüllvorgangs auf "speichern" und "übernehmen" klicken. Damit gelangen Sie wieder auf die "Formular-/Unterlagenübersicht.

### **→**Belegliste schließen

Die Belegliste kann nur im Zusammenhang mit den anderen Pflichtdokumenten (Verwendungsnachweis/Mittelabruf) an die ILB übersendet werden.